**Stella4D +ключ Free Registration Code Скачать бесплатно**

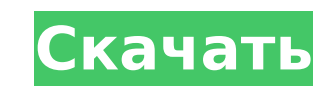

Это лучшие функции Stella4D Activation Code, которые вы видите на панели в верхней части страницы: 4D вращение: Stella4D предлагает вращение полихоры (способ просмотра, который лучше всего работает на компьютере); также у вас есть возможность вращать дуалы и сечения. В двойных полихорах центральная фигура полихоры всегда статична, а дуалы подобны вращающимся зубчатым колесам (они вращаются вокруг центра); в Stella4D вы можете выделить каждую дуальную или полихору и просмотреть 4D-многогранник. Пример двойственного многогранника и четырехмерного многогранника относительной сферы одновременно см. В этом видео показаны передняя, задняя и верхняя части многогранника. 4D поперечное сечение и извлечение сетки: Stella4D предлагает прямой доступ к отображению и экспорту 4Dсечений (сохранение в форматах .stl, .obj, .dae, .stw и .ply), а также извлечение сетки. У вас также есть возможность просмотра и экспорта 3D-сетей и фигур вершин. Извлечение 4D-сетки: Полихора может быть извлечена в 3D-сетку, это также можно сделать для двойных. 3D-сети: вы можете просматривать полихору как 3D-сетку; у вас также есть возможность просматривать его как 3D-сеть. Это позволяет просматривать любой его раздел. 3D-рисунок вершин: полихору можно рассматривать как 3D-сеть с вершинами, ребрами и гранями; в частности, обычно проще работать с вершинными фигурами. Пакет SDK для PowerShell Stella4D SDK был разработан, чтобы любой программист мог добавлять свои собственные расширения в Stella4D. Он довольно продвинутый и является хорошим способом расширить функциональность Stella4D. Документация Stella4D и руководства Github: Если вы хотите внести свой вклад в продукт, пожалуйста, свяжитесь с нами, используя следующие ссылки. Учебники Stella4D на гитхабе: Документация Stella4D: Документация Stella4D: Если вы используете Stella4D и хотите поделиться своими видео, пожалуйста, пришлите мне URLадрес страницы вашего видео (если это

**Stella4D (Latest)**

Stella4D Product Key — это плагин для программы Stella 4D, который позволяет осуществлять стереоскопическую визуализацию четырехмерных многогранников. Пользователи могут взаимодействовать с тетраэдрическими и многогранными сетями, ребрами и вершинами для просмотра четырехмерных объектов. Stella4D Full Crack использует стереоскопический метод, называемый «стереоскопическими секущими плоскостями», чтобы показать эти многогранники в 3D в реальном времени. «Стереоскопические плоскости среза» — это метод использования двух перекрывающихся стереоскопических изображений (двухмерных «плоскостей среза») для создания трехмерного эффекта. Стереоскопический эффект создается за счет наличия двух разных 2D-видов объекта. Эти виды отображаются через два стереоскопических устройства просмотра, которые соединены с помощью специального устройства для 3D-очков, называемого «Система стерео3D-очков Vistech». В системе стереофонических 3D-очков Vistech два 2D-изображения отображаются на двух отдельных стереоскопических экранах, один для левого глаза и один для правого глаза. Первый стереоскопический вид «стереоскопически пересекает плоскости» через объект

в трех измерениях (см. рисунок), чтобы показать вид сверху объекта. Второй стереоскопический вид «стереоскопически прорезает плоскости» через объект сбоку. Таким образом, 3D-объект отображается с двух разных точек зрения, поэтому пользователь видит его стереоскопически. Стереоскопическое изображение отображается в режиме реального времени, а также есть возможность изменять размер, форму и поворот тетраэдра и многогранников, чтобы исследовать их структуру. Кроме того, Stella4D позволяет пользователю просматривать трехмерные реберные сети и фигуры вершин четырехмерных многогранников. Реберные сети и вершинные фигуры можно увидеть стереоскопически, либо проецируя их в 3D, либо вращая, либо показывая с разных точек зрения. Stella4D был разработан для использования со Stella 4D, стереоскопическим 4D-программным обеспечением, которое представляет собой мощное программное обеспечение для трехмерного пространственного анализа. Программу можно приобрести онлайн по этой ссылке: Пожалуйста, посмотрите видео «Как использовать Stella4D», которое можно найти по адресу Для получения дополнительной информации об использовании Stella4D см. видео «Как использовать Stella4D» здесь: 1709e42c4c

Stella — это простая программа для просмотра 4D-многогранников, основанная на OpenGL. Он предназначен для графического отображения нескольких многогранников. Основная цель инструмента — исследование структуры 4D-многогранников и визуализация многогранников и их двойников в целом. Хотя Stella в первую очередь предназначена для визуализации 4D-многогранников, автор готов добавить любые другие допустимые режимы отображения. Следует отметить, что Стелла далека от завершения. На сегодняшний день он поддерживает только часть всех допустимых представлений 4D-многогранников. И даже в этом случае в полихорном представлении отсутствуют некоторые полигоны. Stella в первую очередь разработана для отображения полигонов. Нет поддержки точечных данных, линейных данных, криволинейных поверхностей и так далее. Stella поставляется с программой просмотра полихоры, которая представляет собой программу для отображения всех допустимых представлений полихоры в виде многоугольников. Функции: Просматривайте трехмерные сечения, анимированные в режиме реального времени, перемещайтесь по трехмерным многогранникам и просматривайте их трехмерные сети или сечения, просматривайте четырехмерное вращение трехмерных многогранников, просматривайте четырехмерные проекции трехмерных многогранников и четырехмерных многогранников. Отображение возможных и допустимых представлений 3D-сетей и фигур вершин 4D-многогранников в графическом виде. Простой способ цветовой кодировки полихорных и квадратичных карт. Показать сечения трехмерных многогранников. Отобразите все 4D-многогранники с их 4Dсечениями и ЗD-сетками. Трехмерные многогранники/полихоры могут быть окрашены как правильные многоугольники, а двойные правильные многоугольники могут быть показаны разными цветами. Монтаж Stella4D доступен для Windows, OS X и Linux. Также доступно для FreeBSD, NetBSD, OpenBSD и Solaris. Для Windows просто загрузите последний архив Stella4D с их сайта. Если вы хотите использовать Stella4D в OS X, вам нужно запустить AppStore в Mac OS, чтобы получить приложение-установщик. Для Linux вы можете использовать менеджер пакетов для установки Stella4D. Официальный сайт: Учебник Stella4D: Скачать Stella4D: Исходный код Stella4D: Критические ошибки Stella4D: Для Windows: После отмены

What's New in the?

Stella4D — это моя попытка создать простую в использовании программу, которая дает пользователям доступ к превосходным функциям «Стеллы». Stella4D был разработан, чтобы предоставить простой интерфейс для пользователей, которые могут видеть 3Dплоскости своих 4D-многогранников, спроецированных в 3D-пространство. Stella4D уникален тем, что использует «диаграммы связности» в качестве основы для отображения полной полихоры. Stella4D использует геометрически логический подход для создания трехмерных сечений всех четырехмерных многогранников. История Стеллы: Первоначально Stella начиналась как набор программ, написанных AC Stella и DC Pinter, которые включали в себя полный программный пакет для создания полихоры и работы с ней, а затем были переписаны DC Pinter в одиночку в расширенную версию

под названием Стелла4Д. Stella4D имеет возможность поперечного сечения нескольких 4D-многогранников сейчас и по мере их создания, что позволит создать последовательность фильмов, показывающих как несколько движущихся объектов стеллы, так и различные сечения. Помимо возможности просмотра и работы с 4Dмногогранниками по мере их создания и поперечного сечения, Stella4D имеет ряд других функций, о которых я расскажу в следующем разделе. Для использования со Стеллой: Stella4D будет работать вместе со Stella 1.03-1.09. Заметки: Stella4D также будет работать с последней версией Stella, но мне еще предстоит ее протестировать. Возможно, вам придется использовать другую версию Stella, если ваши файлы .g4d старше версии, которую вы используете со Stella4D. Важная заметка: Stella4D не будет работать со старыми версиями Stella, если вы не выполните их предварительное поперечное сечение. Смотрите также Voyager - это простой набор графических программ, предназначенных для отображения и аннотирования 4D-многогранников. (с) 1997, Д. К. Пинтер "Сколько еще раз я должен извиниться?" -- Джордж Костанца «В бейсболе не поют» - Сэмми Кэй Die Grünen Gegen den Strom (нем. «Зеленые против течения») — западногерманская политическая партия, существовавшая с 1968 по 1990 год.Это одна из самых успешных партий зеленых, появившихся в Германской

## Демократической Республике. Вечеринка

Минимум: ОС: Windows 7/8 Процессор: двухъядерный Intel Core i5 с тактовой частотой 2 ГГц или четырехъядерный AMD с тактовой частотой 2 ГГц Оперативная память: 8 ГБ ОЗУ Графика: NVIDIA GeForce GT 430 или AMD Radeon HD 5770 или Intel HD 4000 DirectX: версия 11 Рекомендуемые: ОС: Windows 7/8 Процессор: двухъядерный Intel Core i5 с тактовой частотой 2 ГГц или четырехъядерный AMD с тактовой частотой 2 ГГц Оперативная память: 8 ГБ ОЗУ Графика: NVIDIA GeForce GT 430 или AMD Radeon HD 5770

Related links: